**How to Install Adobe Photoshop 7.0 with full license**

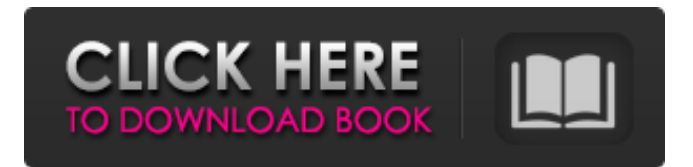

# **Adobe Photoshop 7.0 Free Download Setup.exe Crack (Updated 2022)**

Photoshop Elements is a useful free program and is very easy to use. It's aimed at beginners, but it's pretty powerful and can be used by advanced users as well. Unlike Photoshop, Elements uses a folder-based editing system. In this chapter, we take you through the basic features of Photoshop, from the toplevel menus to individual layers and adjustment tools. We also take a peek at how you can use the Elements side of the Photoshop/Elements triangle. Tinkering with the Workspaces When you start Photoshop, you see a picture of the default workspace, known as the image window (refer to Figure 2-1). \*\*Figure 2-1:\*\* The image window showing the default workspace. If you're comfortable with the defaults, keep these guidelines in mind when you use the program. (Click the picture if you need a refresher.) You can drag an image from the Finder to the image window to have Photoshop work with it. You need to do this only once; Photoshop automatically loads the image into the image window. This method works for all types of images. If you upload an image to your computer from another program, Photoshop opens and loads it. Look for the preview area. This area just above the image window is the best place to observe your image before you make changes. It appears gray at first because the image is unedited, but when you click the Preview button in the top-left corner of the image window (see Figure 2-2), it becomes the live preview area, as you can see in Figure 2-3. (As you can see, we have already clicked the Preview button.) You see unedited changes or effects as soon as you click the button. \*\*Figure 2-2:\*\* Click the Preview button to preview the image. \*\*Figure 2-3:\*\* The preview area enables you to view unedited images. The Touch Up area in the bottom-right corner of the image window enables you to quickly make changes (you find out more about this feature in the next section). The Touch Up area includes a small icon of an arrow in the bottomright corner of the image window. On the workspaces, it's a small arrow with a tiny triangle. This area has several icons to help you make changes or make copies of images. The icon's main function is to copy an image. In the Workspaces panel at the left edge of the

## **Adobe Photoshop 7.0 Free Download Setup.exe Crack+ License Keygen**

Can I download Photoshop Elements for free? Photoshop Elements is not free to download. To use it, you need to subscribe. For Windows computers, it's only \$9.95 a month, or you can buy a subscription for \$59.99 for an annual membership. For Mac computers, the package price is \$9.95 a month, \$59.99 per year, or \$129.99 for an annual membership. Installing Photoshop Elements on your computer You can download a free trial version of Photoshop Elements on your Windows PC, Mac or iPad and use it for seven days. After that, you need to pay the subscription. The trial version is free, so you can download it during that time. Updates The program gets updates regularly, so if you want a newer version, you can always download the latest version for free. In June 2018, version 12 was released. The question of photoshop doesn't provide much time! Here it is info about design software like photoshop for free. How to install Photoshop Elements? The download page on the website provides installation instructions. The instructions are fairly straight-forward and only require you to download the software. After you download it and install it, you need to register it first. After that, it will automatically download all of the photos on your computer. You can visit the interface and import photos, or you can have Photoshop Elements create the photos for you. You can also save photos on your computer that you like from your memory card, or upload them to the internet through your camera or scanner. When you're done editing the photos, you can use the export function or print the photos on your printer. You can also create a new workspace to export your photos to a file. Photoshop Elements vs. Adobe Photoshop Adobe Photoshop and Photoshop Elements are compatible, so you can work with both in one photo editing software. However, some of the features of Photoshop are not included in Photoshop Elements. Some of the features that aren't included in Elements: Perfectly retouching images Changing the color of the photos Moving images from one camera to the other Work on non-square photos Add effects to the photos Crop photos Protect photos from unauthorized people Adjust the brightness and contrast of your 05a79cecff

# **Adobe Photoshop 7.0 Free Download Setup.exe Crack + With Full Keygen Free**

Retraction  $\{\# \text{Sec1}\}$  ========= The Editor-in-Chief and Deputy Editor-in-Chief have retracted this article \[[@CR1]\] because one of the authors (S. A. Osman) was involved in material misconduct. According to the information provided to the journal by the Press Office of BMC, this misconduct is reflected in the single image that was uploaded to the BMC website, published with the article and can be verified at the link below. In response to the retraction, the author has notified the journal editor that they cannot vouch for the remaining results and conclusions in this article, and the authors agree that the article will be published by the BMC as retracted on July 30th 2019. The DOI for the retracted article is: The online version of the original article can be found under doi:10.1186/s40772-019-0163-8. results more pronounced. They are given more time to pass through the pipelines, and their isolation will also be more assured. An important reason for using the annulus is to compare different flow conditions. Indeed, there has been little work in the literature focusing on the coupling of the inertial particles with the MHD flow in the shear layer, apart from the recent work of and [@Kostiuk2019]. The current work is the first attempt to study the simultaneous evolution of the flow and particles in conditions where the interaction of the two components is dominant in the development of turbulence. ![Instantaneous flow profiles (left panel) and particle density contours (right panel) in the channel for a time \$t=5 t\_{\mathrm{K}}\$, for two different resolutions of the numerical simulation: \$1024^3\$ (top panel) and \$2048^3\$ (bottom panel).[]{datalabel="fig:Fig\_s2"}](figures/Fig\_1/Fig\_s2.pdf) ![Fraction of the time spent in different regions in the shear layer: (a) solid-wall shear layer; (b) solid-wall shear layer with streams; (c) middle shear layer with stream; (d) middle shear layer; (e) weak shear layer; (f) weak shear layer with streams

## **What's New in the?**

Internal combustion engines are typically used to power vehicles, such as automobiles and heavy duty trucks, and power plant machinery such as locomotives. The drive power provided by the engine is typically transmitted through a drive train to the vehicle or power plant. The drive train typically includes a torque transmitting device such as a transmission or transmission assembly including a transmission case, input shaft, output shaft, clutches and gear assemblies, all of which are driven by the output power delivered by the engine. Typically, a fluid coupling is disposed in the drive train between the input shaft and output shaft. The fluid coupling is a fluid dynamic torque transmitting device comprising an input member coupled to the input shaft, and an output member coupled to the output shaft, wherein the input member and output member are disposed in spaced apart relation. A working chamber is formed between the input member and output member. The working chamber is supplied with a driving fluid, which is caused to flow through the working chamber by an actuation mechanism. The actuation mechanism typically includes a piston and a power input device connected to the piston for causing the piston to reciprocate within the working chamber. The piston divides the working chamber into an input chamber and an output chamber. The driving fluid supplied to the input chamber of the working chamber is caused to flow through the input chamber and into the working chamber by the piston. The driving fluid supplied to the output chamber of the working chamber is caused to flow through the output chamber and out of the working chamber. The driving fluid is selectively caused to flow through the input chamber or the output chamber to selectively couple the input member and output member together, thereby driving the output member. To insure effective operation of the drive train, it is critical that both the input shaft and output shaft are coupled to the engine in a manner that will not cause the rotation of either the input shaft or output shaft to drive the other shaft. This is done by providing the fluid coupling with a clutch assembly which can couple the input shaft and output shaft together, such as by engaging the input member and output member, or disengage the input member and output member. In one type of fluid coupling commonly used as the drive train components and as a result of their physical size and weight, are supported on a support plate. The support plate is secured to a rigid support structure, which may be the frame of the vehicle or power plant. The support plate is typically secured to the rigid support structure by a plurality of bolts or other fasteners. The components of the fluid coupling and support plate are subjected to

# **System Requirements For Adobe Photoshop 7.0 Free Download Setup.exe:**

Minimum: OS: Mac OS 10.6 Snow Leopard | OS X 10.8 Mountain Lion Processor: Intel Core 2 Duo 2.26GHz Memory: 2 GB RAM Graphics: NVIDIA GeForce 9600M GT DirectX: Version 9.0c Storage: 40 GB available space Additional Notes: The game requires a full installation of the Application Data folders at the location %ProgramFiles%\Etsy\ApplicationData\Unigame to function properly. Make

Related links:

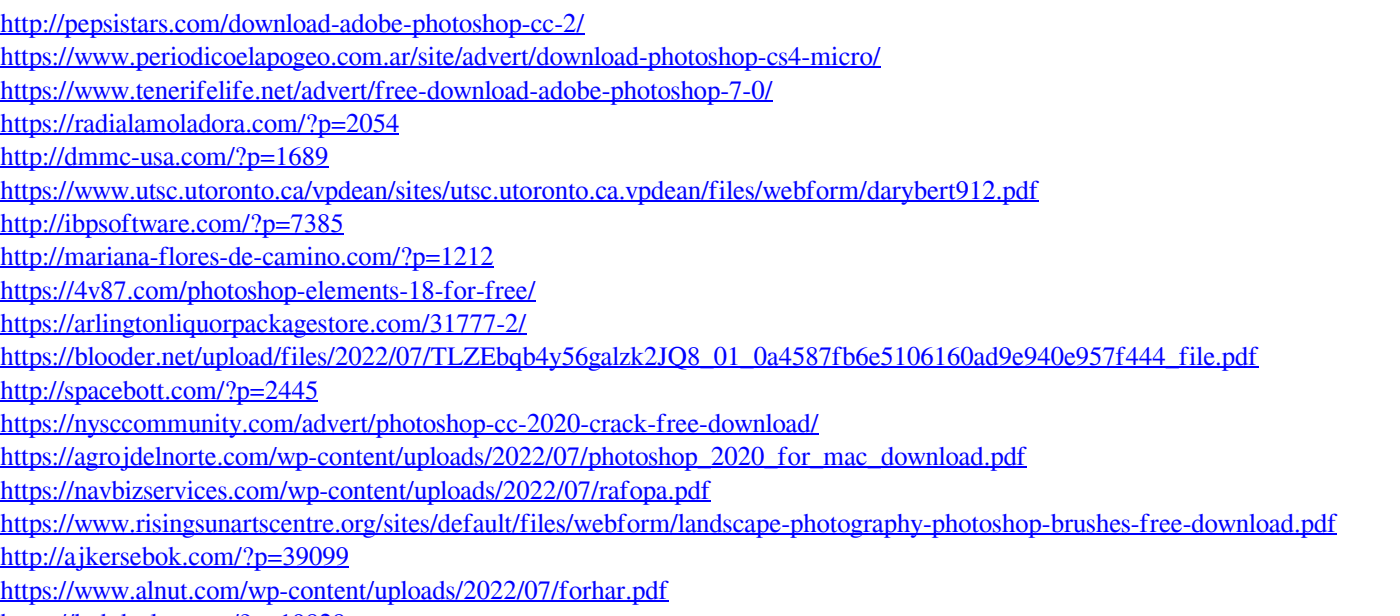

<https://bnbdealer.com/?p=19828>

[https://paperpage.sgp1.digitaloceanspaces.com/upload/files/2022/07/YXXduWPcXymLQnychtVX\\_01\\_606170e9fd44d2354199ab552cf356fa\\_file.pdf](https://paperpage.sgp1.digitaloceanspaces.com/upload/files/2022/07/YXXduWPcXymLQnychtVX_01_606170e9fd44d2354199ab552cf356fa_file.pdf)